## SAP ABAP table CMBCCPSAP034 {CDB Table to Online Table CNCCRMPRSAP034}

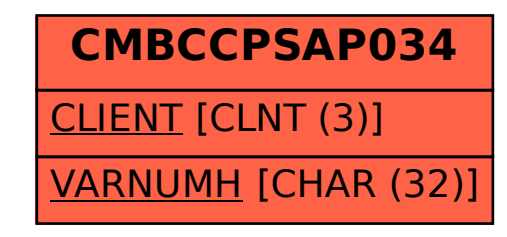